# **Client side processing vs Client side processing vs Server side processing side processing**

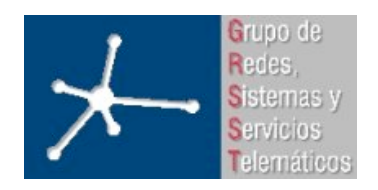

**Área de Ingeniería Telemática**

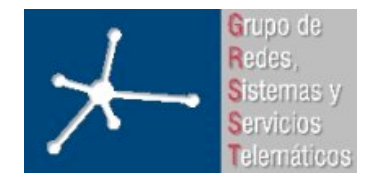

3º Ingeniero Técnico en Informática de Gestión

**Área de Ingeniería Telemática** Universidad Pública de Navarra

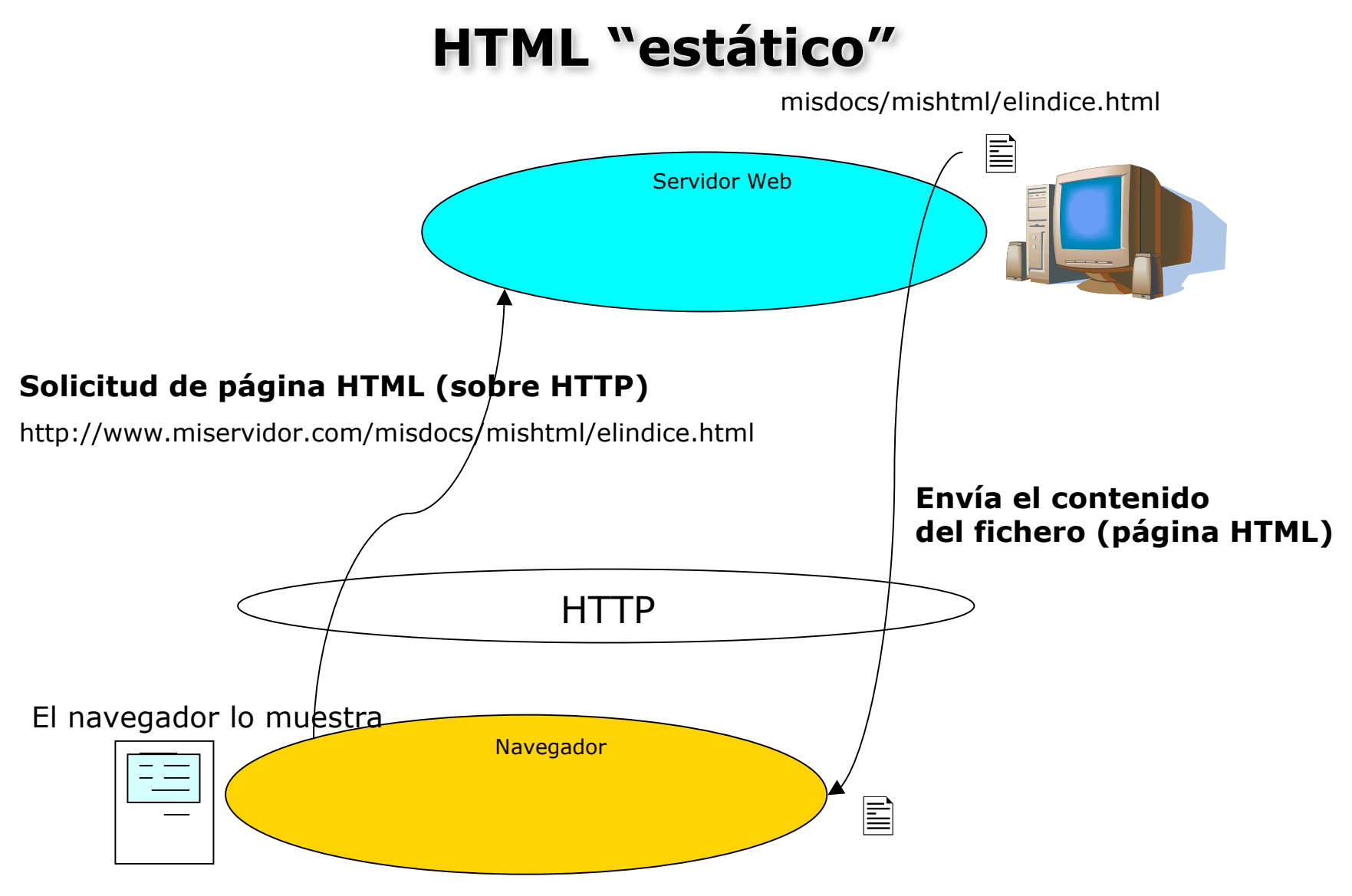

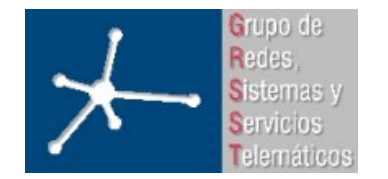

3º Ingeniero Técnico en Informática de Gestión

**Área de Ingeniería Telemática** Universidad Pública de Navarra

## **Procesado en el cliente Procesado en el cliente**

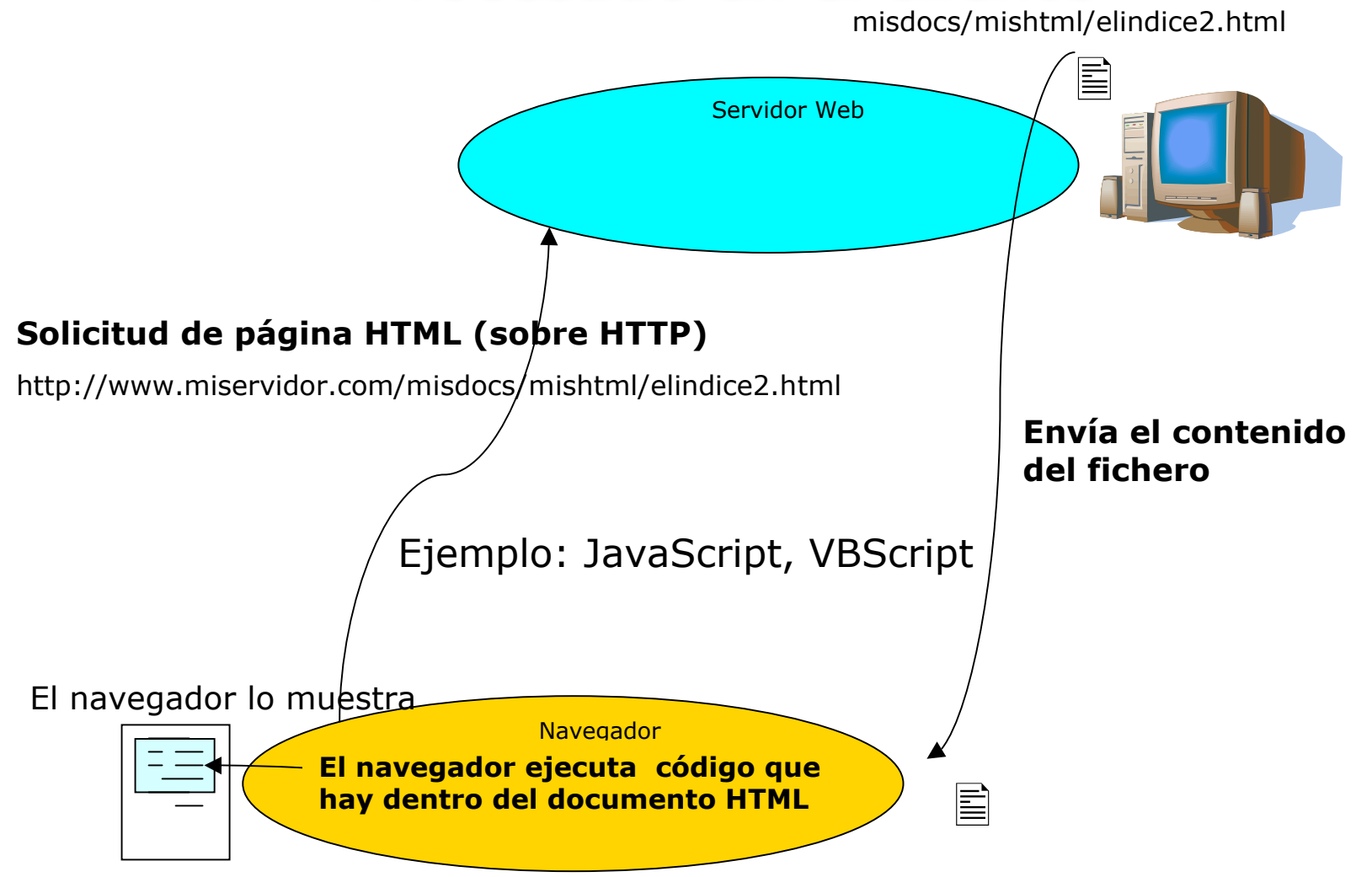

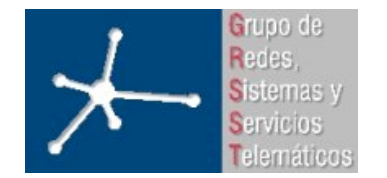

3º Ingeniero Técnico en Informática de Gestión

**Área de Ingeniería Telemática** Universidad Pública de Navarra

# **Procesado en el servidor Procesado en el servidor** Navegador Servidor Web **Solicitud de página HTML (sobre HTTP)** http://www.miservidor.com/misdocs/mishtml/elindice3.phtml đ. misdocs/mishtml/elindice3.phtml  $\mathbb{E}$ **Envía el resultado del procesamiento El servidor "procesa" el fichero** El navegador lo muestra  $\acute{\cal E}$ jemplo: PHP, CGIs, ASP, JSP $^{\prime}$

**Client side processing vs Server side processing** 4

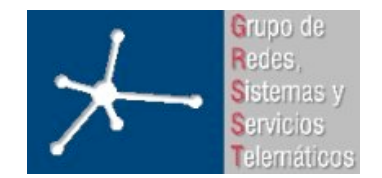

3º Ingeniero Técnico en Informática de Gestión

**Área de Ingeniería Telemática** Universidad Pública de Navarra

## **Ejemplo: procesado en servidor (CGI)**

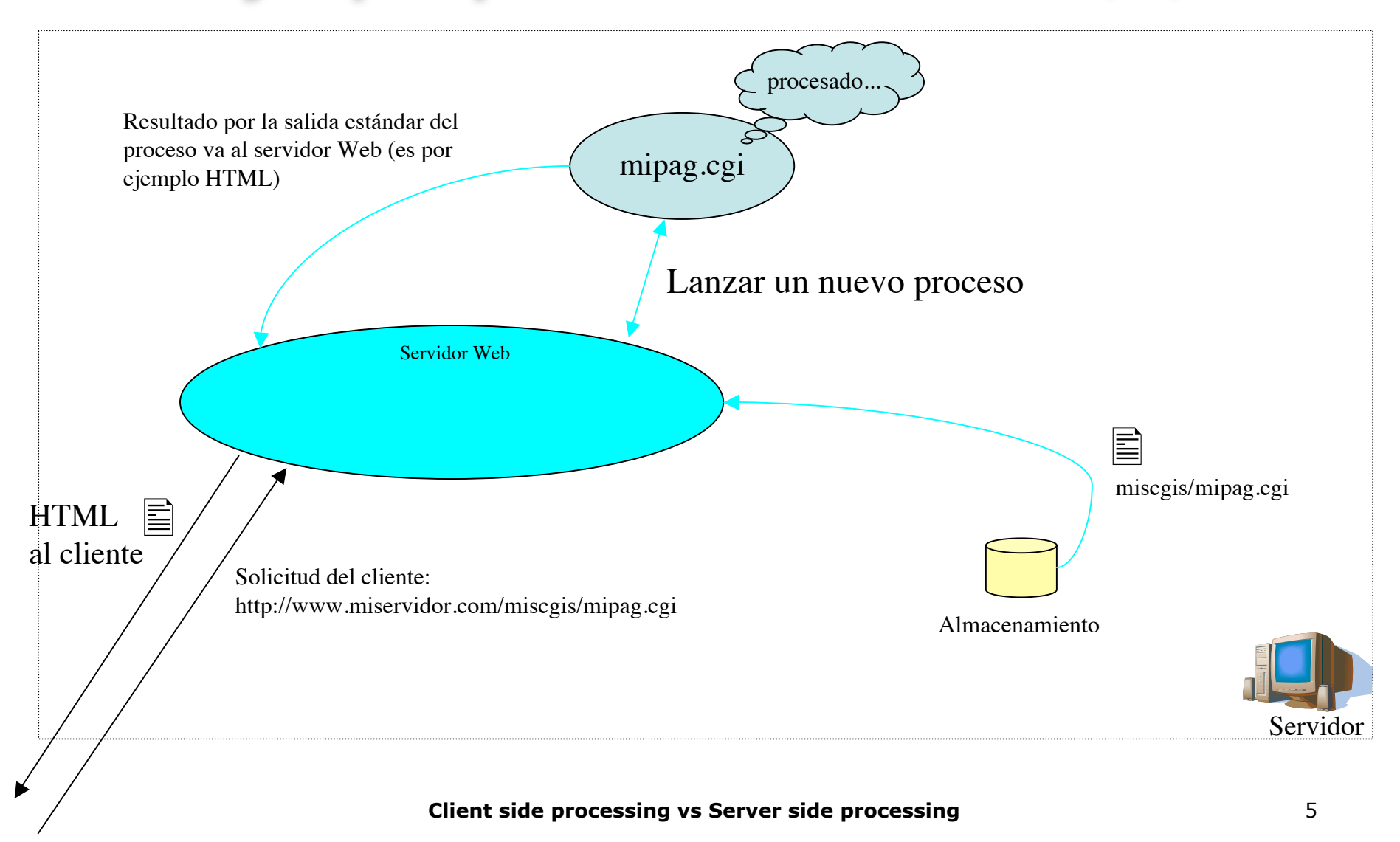

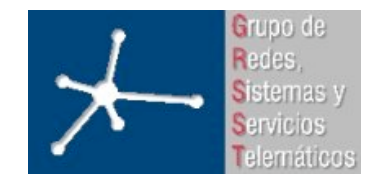

3º Ingeniero Técnico en Informática de Gestión

**Área de Ingeniería Telemática** Universidad Pública de Navarra

#### Ejemplo: procesado en servidor (PHP+base de datos)

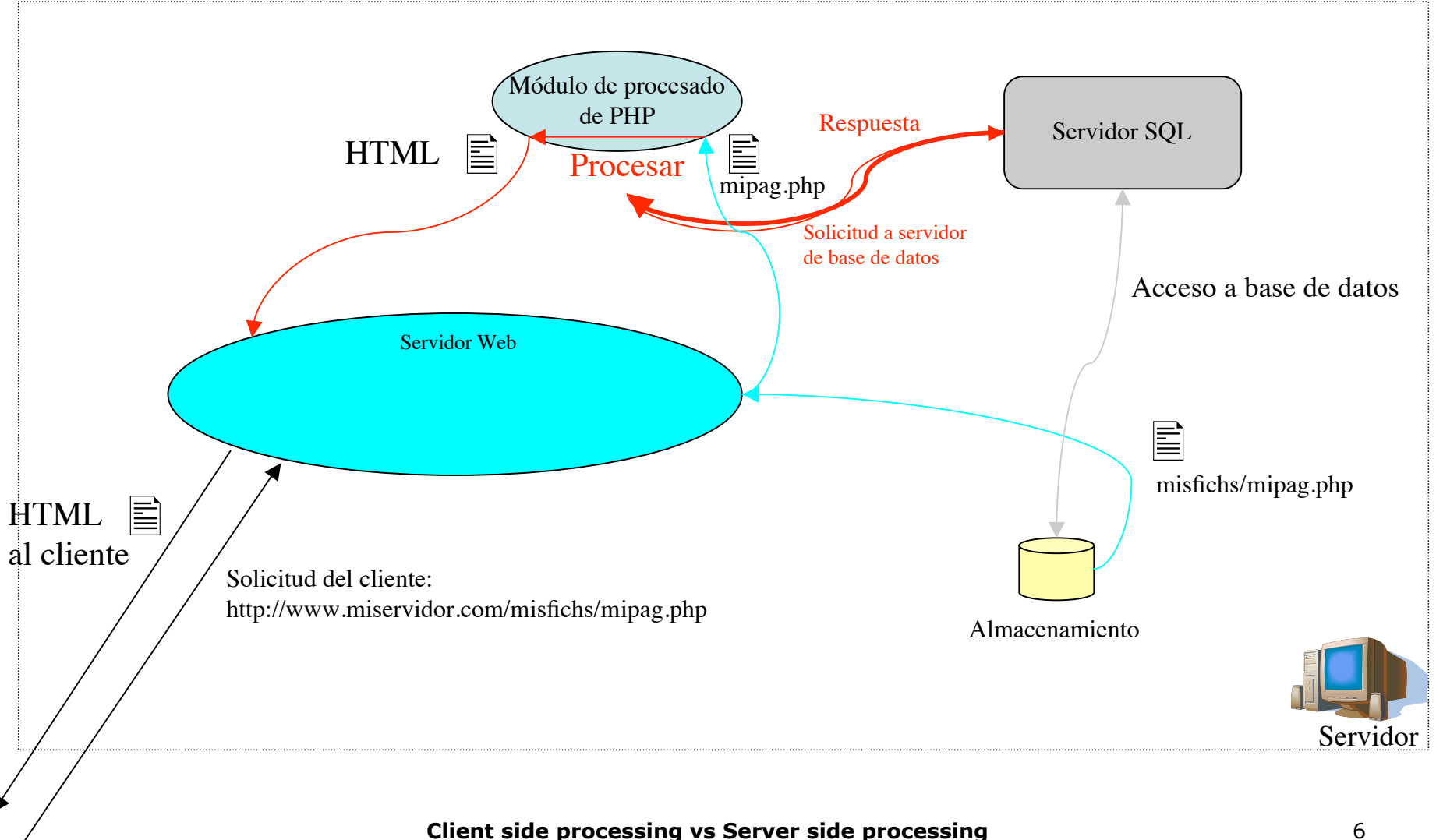